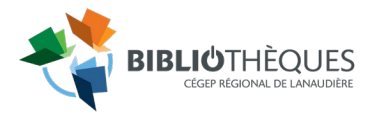

## DEMANDE DE MISE DE DOCUMENTS À LA RÉSERVE DE COURS

- Consultez le catalogue [Koha](https://lanaudiere.koha.collecto.ca/cgi-bin/koha/opac-main.pl) pour compléter le formulaire ci-dessous.
- Remettez le formulaire complété
	- ⋅ par courriel à [biblio.comptoir.joliette@cegep-lanaudiere.qc.ca](mailto:biblio.comptoir.joliette@cegep-lanaudiere.qc.ca) ou
	- ⋅ au comptoir du prêt de la bibliothèque.
- Vous avez des questions ? Appelez-nous au poste 1270.
- SESSION: \_\_\_\_\_\_\_\_\_\_\_\_\_\_\_\_\_\_\_\_\_\_\_\_\_\_\_\_\_\_\_\_\_\_\_\_\_\_\_\_ Titre du cours :

Enseignant : Sigle du cours :

## **Je ne permets pas que les documents soient prêtés (hors bibliothèque) pour la nuit (de 16h à 8h) ou pour**  ■ **la fin de semaine (du vendredi 16h au lundi 8h).**

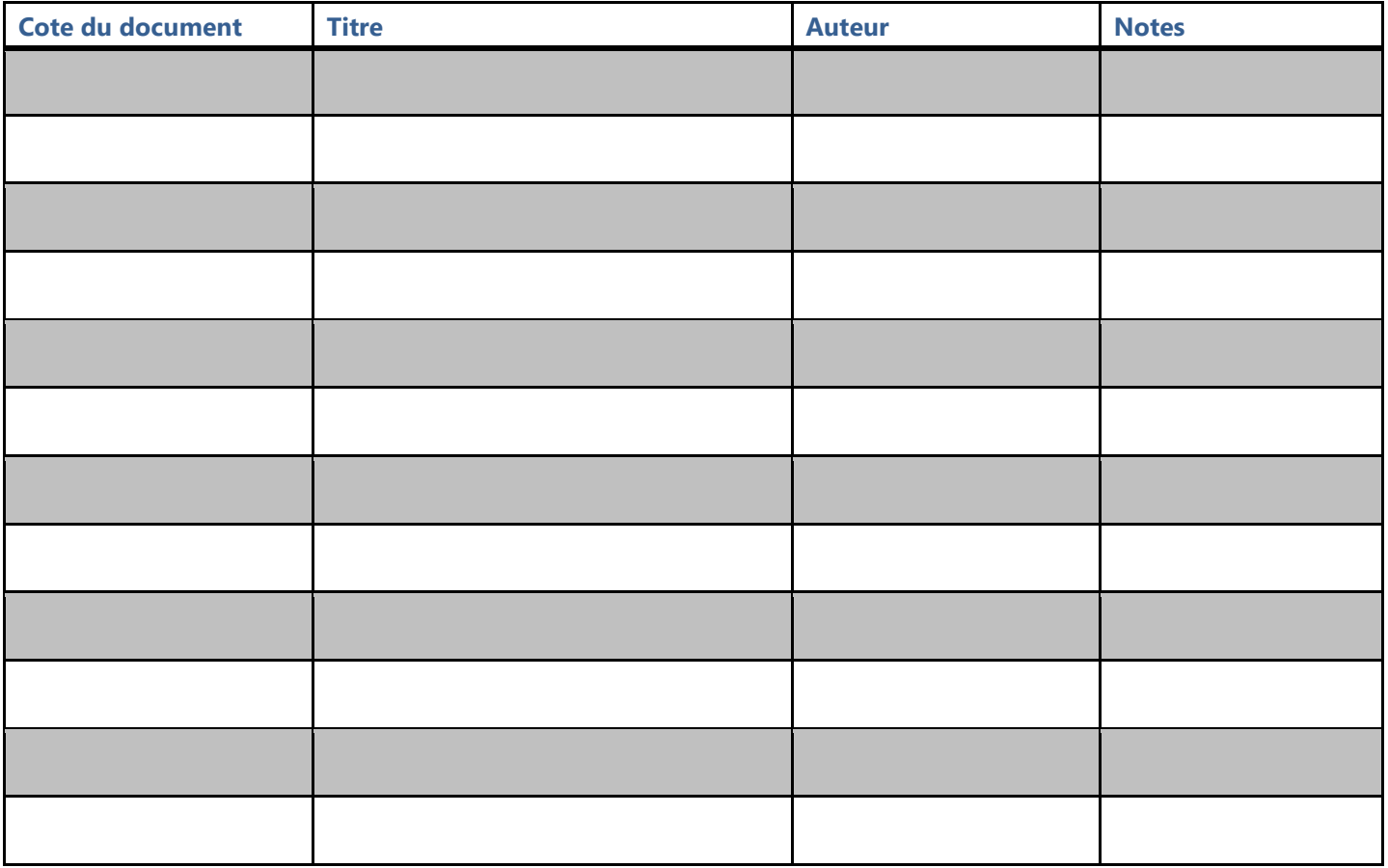

À la fin de la session, les documents sont automatiquement retirés de la réserve.